# **Indian Health Service** Qlik<sup>®</sup> Sense Dashboard Development & Life Cycle

OVERVIEW, UPGRADE AND ADVANCED NEW FEATURES

SHENG LIU BI ARCHITECT 8/22/2023

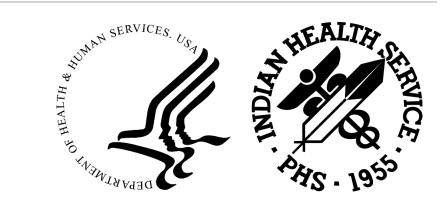

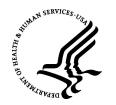

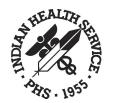

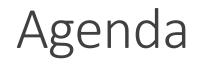

- Introduction
- Qlik<sup>®</sup> Sense Dashboard Overview
- Qlik<sup>®</sup> Upgrade & Advanced New Features

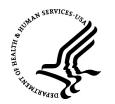

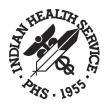

## Introduction

- Division of Data Management and Analytics
- National Patient Information Reporting System (NPIRS)
  - National Data Warehouse
  - Functional Data Marts
  - Dashboards Qlik<sup>®</sup> Sense
  - Tabular Canned Reports
  - Tabular Ad hoc Reports
- Key Stakeholders
  - Originally supported OPHS, ORAP, and OCPS
  - Extended service to 8 of 12 Program Offices
  - Area and Site Level Support
  - Congress, OMB
  - Partnering Federal Agencies (i.e. CDC, HHS, CMS)

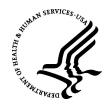

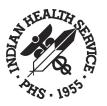

### National Patient Information Reporting System (NPIRS)

- The national data repository
- It enables IHS the ability to produce reliable and timely reports in support of statutory, regulatory, and administrative obligations, including user population counts, workload reporting, accreditation, and GPRA performance measures.
- It provides the framework for a Business Intelligence environment that enables data discovery, mining, predictive analysis and trending of key performance indicators in support of patient care and patient care management.

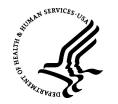

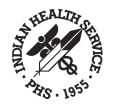

### **BI/BA** Solutions

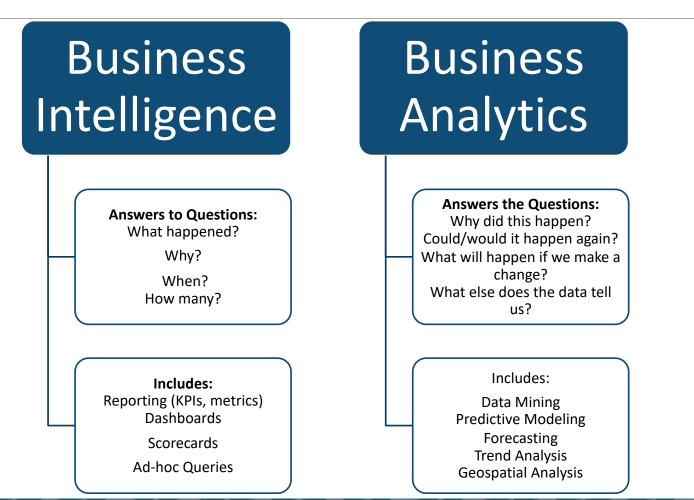

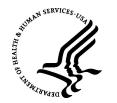

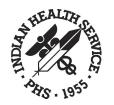

### DASHBOARDS

A dashboard is a reporting solution, delivered by a Business Intelligence tool, that enables the integration and visualization of data to support decision making, trending, analysis and reporting.

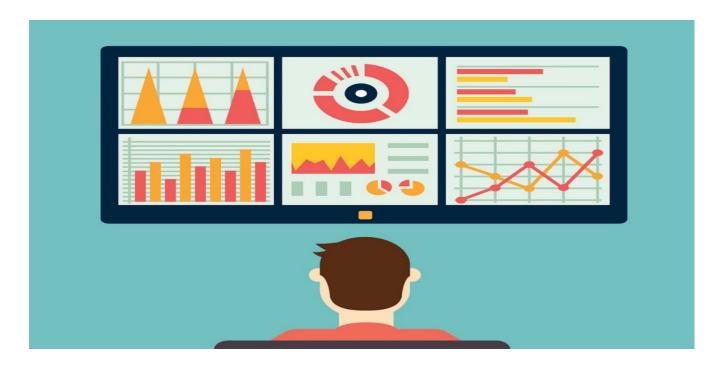

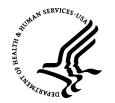

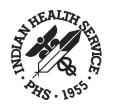

### DASHBOARDS, con't

| E V Save UIHP Budget Formulation                                                                                                    |                                                                                                    |                                 |                              |                                                                        |          |              | · · / / / / / / / / / / / / / / / / / / | Edit DE | MO - NOT FOR |        |                                         |              |
|----------------------------------------------------------------------------------------------------|----------------------------------------------------------------------------------------------------|---------------------------------|------------------------------|------------------------------------------------------------------------|----------|--------------|-----------------------------------------|---------|--------------|--------|-----------------------------------------|--------------|
| Contractions applied                                                                                                    |                                                                                                    |                                 |                              |                                                                        |          |              |                                         |         |              |        |                                         | Q,           |
| DEMO - NOT FOR OFFICIAL USE: UIHP                                                                                                    | Patients and Visits by Pro                                                                                                    |                                 | Measures                     | Patient and Visit Detail<br>By Program Type, Facility and AI/AN Status |          |              |                                         |         |              |        |                                         |              |
| 1M Measures                                                                                                    | 8.77K                                                                                                    |                                 | PATIENTS                     | PROGRAM TYPE 🔻                                                         | Measures | AI/AN (ENCTI | z) 🔻                                    |         |              |        |                                         |              |
| 759.63k 759.63k PATIENTS                                                                                                    | 11                                                                                                    |                                 | VISITS                       | UPS_FACILITY V                                                         |          |              |                                         |         |              |        |                                         |              |
| VISITS                                                                                                    | SLISIA<br>Si 500k                                                                                                    |                                 |                              |                                                                        | PATIENTS |              |                                         |         | VISITS       |        |                                         |              |
| 500k                                                                                                    | ST 500k                                                                                                    |                                 |                              |                                                                        | Totals   | -            | N                                       | Y       | Totals       | -      | N                                       | Y            |
| 33                                                                                                    | PAT                                                                                                    |                                 |                              | Totals                                                                 | 90,431   | 3,947        | 33,355                                  | 53,613  | 759,628      | 25,842 | 208,015                                 | 525,7        |
| 90.43k                                                                                                    | 83.68                                                                                                    | 23k<br>32.7k<br>52k<br>16k      |                              | <ul> <li>Full Ambulatory</li> </ul>                                    | 83,682   | 3,760        | 32,801                                  | 47,573  | 718,775      | 24,553 | 205,152                                 | 489,0        |
| 0                                                                                                    | 0                                                                                                    | 5.23k<br>32.7<br>1.52k<br>8.15k |                              | American Indian Health & Family Services                               | 888      | 29           | 609                                     | 268     | 7,617        | 64     | 5,137                                   | 2,4          |
| 2016                                                                                                    | Full Amb                                                                                                    | Limited Outreac                 |                              | of SE MI, Inc.<br>American Indian Health & Services                    |          |              |                                         |         |              |        |                                         |              |
| CY 🔻                                                                                                    | P                                                                                                    | ROGRAM TYPE 👻                   |                              | Corporation                                                            | 6,380    | 177          | 5,639                                   | 607     | 44,495       | 453    | 39,392                                  | 4,6          |
|                                                                                                    |                                                                                                    |                                 |                              | Denver Indian Health & Family Services                                 | 1,811    | 15           | 80                                      | 1,717   | 12,303       | 47     | 539                                     | 11,7         |
| atients by State                                                                                                    | Visits by State                                                                                                    |                                 |                              | Gerald L. Ignace Indian Health Center, Inc.                            | 2,392    | 984          | 276                                     | 1,137   | 19,458       | 6,251  | 2,753                                   | 10,4         |
|                                                                                                    | OKLAHOMA                                                                                                    |                                 | 314.93k Hunter Health Clinic |                                                                        | 678      | 1            | 253                                     | 424     | 5,922        | 2      | 2,658                                   | 3,2          |
| OKLAHOMA 25.25k                                                                                                    |                                                                                                    |                                 |                              |                                                                        | 16,594   | 774          | 14,214                                  | 1,754   | 82,508       | 2,361  | 67,657                                  | 12,4         |
| KANSAS 14.82k                                                                                                    | CALIFORNIA                                                                                                    | 89.74k                          |                              | Indian Health Board of Billings, Inc.                                  | 1,319    | 2            | 36<br>82                                | 1,282   | 4,426        | 2      | 80<br>374                               | 4,3<br>107,5 |
| CALIFORNIA 13.69k                                                                                                    | KANSAS                                                                                                    | 78.11k                          |                              | Indian Health Resource-Tulsa<br>Native American Community Health       |          |              |                                         |         |              |        |                                         |              |
| ARIZONA 7.9k                                                                                                    | OREGON                                                                                                    | 62.92k                          |                              | Center, Inc.                                                           | 7,202    | 132          | 3,701                                   | 3,390   | 47,547       | 374    | 25,276                                  | 21,8         |
| 0 CREGON 3.55%<br>WASHINGTON 3.55%<br>WASHINGTON 3.55%<br>WASHINGTON 3.21%<br>TEXAS 2.57%<br>SOUTH DAKOTA 2.39%<br>WISCONSIN 2.37%<br>0 28% 40%<br>PATIENTS | ARIZONA<br>WASHINGTON<br>3.1.84k<br>2.2.74k<br>WISCONSIN<br>19.2k<br>MONTANA<br>TEXAS<br>17.39k<br>17.39k<br>17.39k<br>17.39k<br>2.09k<br>VISITS |                                 | 400k                         | Patients by State of Residence                                         |          |              |                                         |         | MONTREAL.    |        | <ul> <li>18.9</li> <li>12.63</li> </ul> | k-≼12.6      |
| atients and Visits by IHS Area                                                                                                    |                                                                                                    |                                 |                              | SAN FRANCISCO                                                          |          |              | Zot                                     |         | 1 39         |        |                                         |              |
| 500k                                                                                                    |                                                                                                    |                                 |                              |                                                                        |          |              | +1                                      | 5       |              |        |                                         |              |

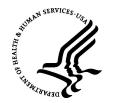

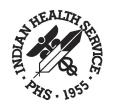

## NPIRS Environment Overview

- The NPIRS Enterprise Environments are installed and maintained on DDMA Servers.
  - DEV Development (Controlled Environment)
  - TEST Testing/QA (Controlled Environment / QA Public Access via D1 / Section Access)
  - PROD Production (Controlled Environment / Public Access via D1 / Section Access)
- Each environment contains Qlik<sup>®</sup> Sense, Qlik<sup>®</sup> View, Geo-Analytics and Qlik<sup>®</sup> Nprinting.
- Each environment has an independent data source connection that does not cross environment boundaries.

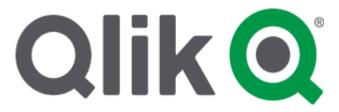

NPIRS Enterprise Environments

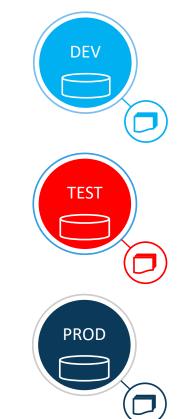

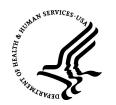

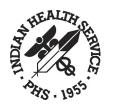

### Dashboard Planning: Life Cycle Overview

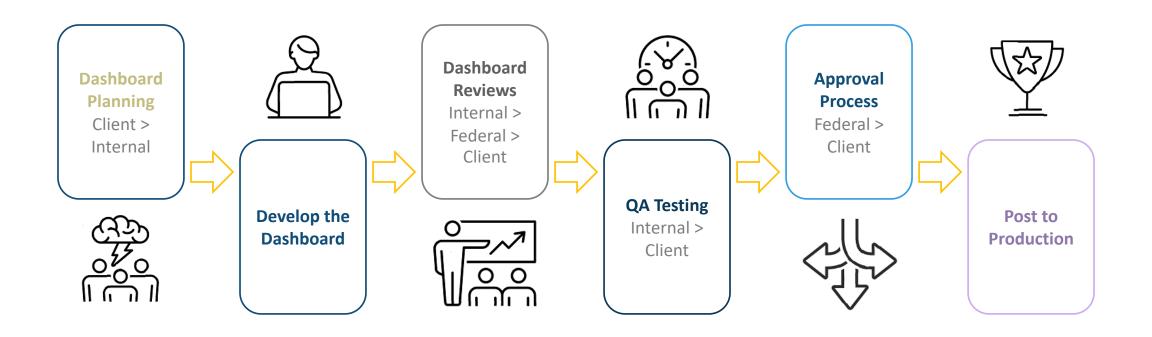

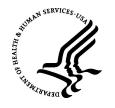

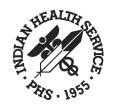

## Dashboard Planning: Client Meeting Key Points

DDMA will set up a project kickoff meeting with the client to determine these basics:

- Dashboard Objective
- Data Sources
- Visual Objects and Tables
- Draft the Requirements Documentation

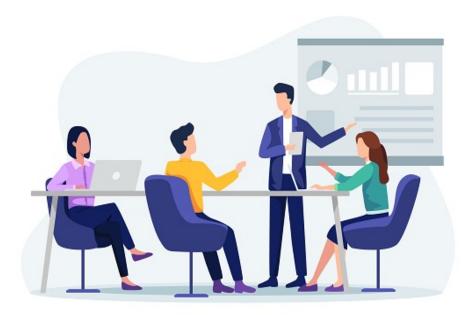

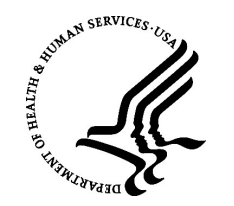

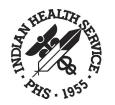

## Dashboard Planning: Users

### Who is the audience?

DDMA develops and maintains dashboards for a wide variety of clients/stakeholders for IHS that include:

► IHS Users

- IHS Headquarters, Offices/Divisions, Program & Area Offices
- ➤ Tribal/Urban Users
- Internal/External Partners

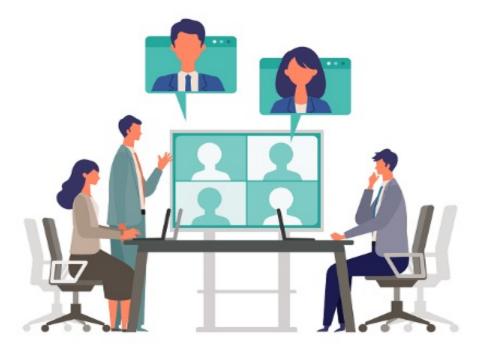

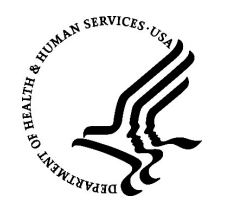

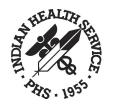

## Dashboard Planning: Security Considerations

### Does the dashboard require Secure Access?

- The default level of security for all dashboards is the AD Group(s) that are connected to the dashboard stream.
- Section Access can provide additional levels of security to better protect the dashboard data to users.

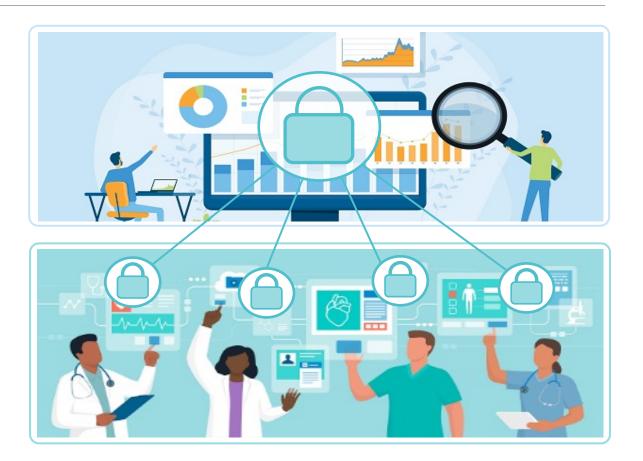

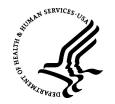

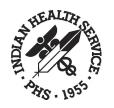

## Dashboard Planning: AD Group and Stream

- Existing Stream and AD Group(s)
- New Stream and AD Group(s)

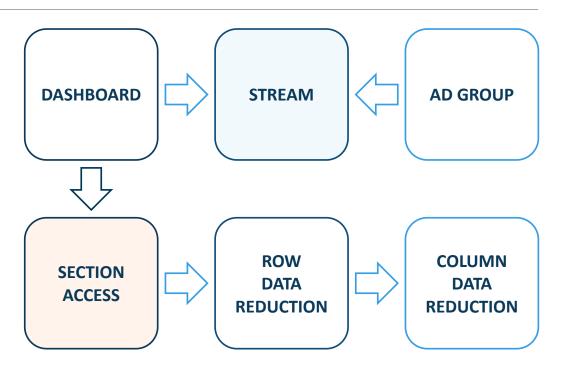

\* Some abilities may require the developer to work with the Qlik<sup>®</sup> Sense Administrator.

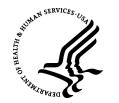

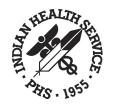

## Designing the Dashboard

### **Best Practices and Guidelines**

- NPIRS provides a dashboard template and best practice guidelines for developing and designing a dashboard.
- Apps/dashboards developed on DEV are migrated to TEST for QA and later to PROD via the NPIRS migration process guidelines.

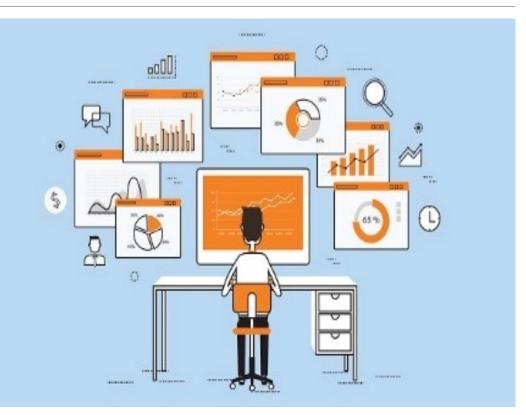

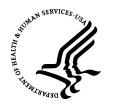

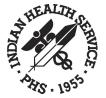

### Designing the Dashboard: Developers Template

### **Developers Dashboard Template**

NPIRS has designed a developer's dashboard that can assist the build of a new dashboard with most of the main components already added, including:

- Layout and Navigation
- Disclaimer Sheet
  - Scripting that supports the Disclaimer functionality
- General sample sheets
- > Overview sheet

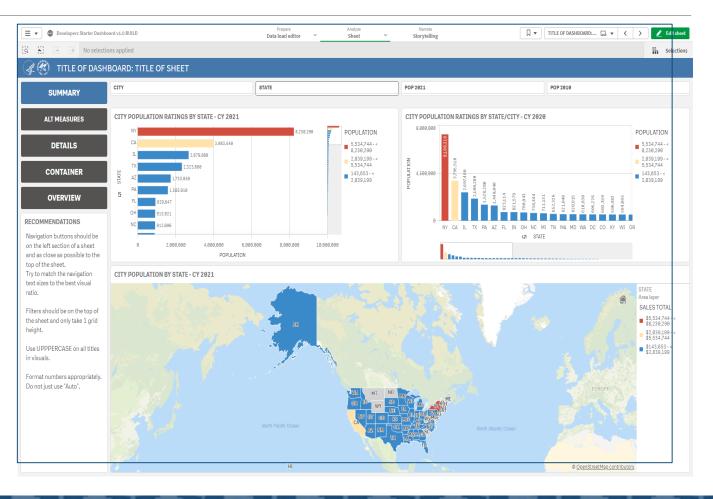

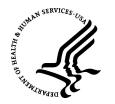

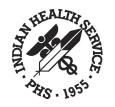

### Designing the Dashboard: Summary Sheet

| E V DDMA-NPIRS Servi                               |                        |             | Prepa<br>Data model           |             |                                      | Narrate     Storytelling             |                 |                 | Duplicate DI                     | MA/NPIRS                 | SERVICE       | □ - < >                         |  |
|----------------------------------------------------|------------------------|-------------|-------------------------------|-------------|--------------------------------------|--------------------------------------|-----------------|-----------------|----------------------------------|--------------------------|---------------|---------------------------------|--|
|                                                    | _FY 📀                  |             |                               |             |                                      |                                      |                 |                 |                                  |                          |               | Selectio                        |  |
| 🦧 🥙 DDMA/NPIRS S                                   | SERVICE NOW DASHBOARD: | SUMMARY (Da | ta Refreshed                  | 07/25/2022) |                                      |                                      |                 |                 |                                  |                          |               |                                 |  |
| SUMMARY                                            |                        |             |                               |             | ~ ~                                  |                                      |                 |                 |                                  |                          | -             |                                 |  |
| TRENDS                                             | 12 Data for FY: 26     | 022         | (                             |             | er                                   | orise SNC                            |                 | ICKE            |                                  |                          | <u></u> ]<br> |                                 |  |
| DETAILS                                            | INC: OPEN              |             | 11                            | NC: CLOSED  |                                      | CALLER                               |                 | CREATED B       | r                                | ASSIG                    | SNMENT G      | ROUP                            |  |
| 12 Select date range 🔻                             | 1 2 0 3 0 2            | ,           | 1                             | 070         |                                      |                                      |                 | CALLER          |                                  |                          |               |                                 |  |
|                                                    | 129 <sup>302</sup>     | ATIVE       |                               | ,070        |                                      | Robert Gemmell                       |                 | Kirk            | Greenway                         |                          | CAL           | LER                             |  |
| FISCALYEAR                                         |                        |             | _,                            |             | Nicholas Sparrow<br>Melissa Hubbard. |                                      | 9.0% NPIRS User |                 |                                  | Kirk Greenway NPIRS User |               |                                 |  |
| × 2022 ×                                           |                        |             |                               |             | Kelly Pierre,                        |                                      |                 | 8.6×            |                                  |                          | Michael Foley |                                 |  |
|                                                    | INC: ON HOL            | _D          | INC                           | C: CANCELED |                                      | Genevieve Notah<br>Customer Unknown, |                 |                 | Michael Foley                    |                          |               | 4ary Brickell<br>Judrey Solimon |  |
|                                                    |                        |             |                               | 0           |                                      | Abby Purser                          |                 |                 | 6.2% Michael Poley               |                          |               | ristina Rogers                  |  |
| DIVISION                                           | _ 4                    |             |                               | 0           |                                      | Steev Yovan<br>Philippe Sebagh       |                 |                 | 5.2% Mary Brickell               |                          |               | tuart Whitehead                 |  |
|                                                    |                        |             |                               |             |                                      | Larry Layne                          |                 |                 | Audrey Solimon                   |                          |               | lody Sekerak<br>Dejuana Presley |  |
| CATEGORY                                           | REQUESTS: OPEN         | REQUESTS    | STS: ON HOLD REQUESTS: CLOSED |             | Jay Merculief-Barker<br>Guy Harrison |                                      |                 | Kristina Rogers |                                  |                          | igar Shah     |                                 |  |
|                                                    | 2.0                    |             |                               | 00          |                                      | Vernita Jones                        |                 |                 | Stuart Whitehead                 |                          |               | Omer Shafi<br>Aike Mosley       |  |
| PRIORITY                                           | 38                     | e           | 1                             | 98          |                                      | Harold Todachinnie<br>Chris Lamer    |                 |                 | `Jody Sekerak<br>Dejuana Presley |                          |               | <b>T</b>                        |  |
|                                                    |                        |             |                               |             |                                      |                                      |                 |                 |                                  |                          |               |                                 |  |
| STATE OF INC                                       | STATE vs PRIORITY      |             |                               |             |                                      | CALLER                               |                 |                 |                                  |                          |               |                                 |  |
|                                                    | 1 - Critical           |             |                               |             |                                      | CALLER                               | INCIDENTS       | PERCENTAGE      | AWAITING ASSIGNMENT              | ON HOLD                  | CLOSED        | AVG DAYS TO CLO                 |  |
| QUARTER                                            |                        |             |                               |             |                                      | Totals                               | 1,203           | 56%             | 124                              | 4                        |               |                                 |  |
|                                                    | 2 - High               |             |                               |             |                                      | Kirk Greenway<br>NPIRS User          | 108             | 5%              | 6                                | 0                        |               |                                 |  |
| SSIGNMENT GROUP                                    |                        |             |                               |             |                                      | Michael Foley                        | 74              |                 | 2                                | 9                        |               |                                 |  |
|                                                    | 3 - Moderate           |             |                               |             |                                      | Mary Brickell                        | 62              |                 | 5                                | 9                        |               |                                 |  |
| VERVIEW                                            |                        |             |                               |             |                                      | Audrey Solimon                       | 42              | 2%              | 1                                | 0                        | 41            |                                 |  |
|                                                    | 4 - Low                |             |                               |             |                                      | Kristina Rogers                      | 39              |                 | 5                                | 0                        |               |                                 |  |
| The dashboard provides nsight into the SNOW ticket | 5 - Planning 108       |             | 646                           |             |                                      | Stuart Whitehead<br>Jody Sekerak     | 38              |                 | 3                                | 0                        |               |                                 |  |
| nitiated for OIT services.                         |                        |             | 0.0                           |             |                                      | Dejuana Presley                      | 23              |                 | 15                               | 0                        |               |                                 |  |
|                                                    | 0                      | 200         | 400                           | 600         | 800                                  | Jigar Shah                           | 23              |                 | 1                                | 0                        |               |                                 |  |
| tatics in the iteration I                          | Open Clos              | sed On Hold | Canceled                      |             |                                      | Omer Shafi                           | 18              | 1%              | 0                                | 0                        | 18            |                                 |  |
| lashboard include                                  | Cito:                  |             | - Canceleu                    |             |                                      | Mike Mosley                          | 17              | 1%              | 1                                | 0                        | 16            |                                 |  |

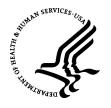

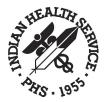

### Designing the Dashboard: Navigation & Filters

### Navigation (1)

The Navigation creates the dashboard flow and visually allows the user to identify the sheets in the dashboard.

### Filters (2)

Filters allows ease of use for the users to sort data that best works for their objectives.

Individual filters may be present under the navigation section; however, it is recommended to have a consistent filter bar at the top of all sheets that contain data elements, and to be positioned to the right of the navigation section.

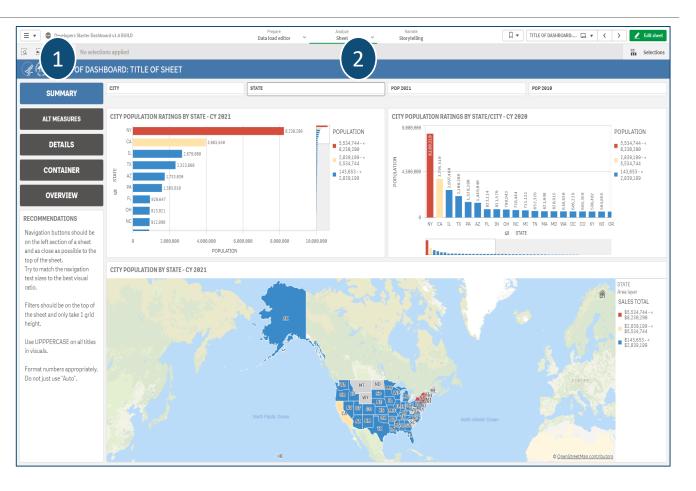

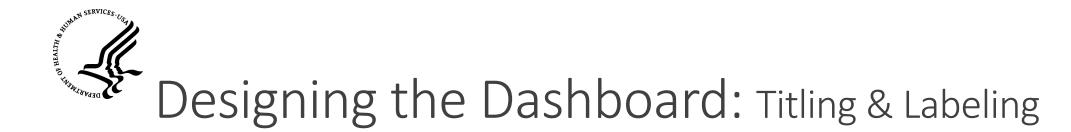

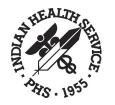

### Title Everything (if possible)

• Titling all objects

### Labels that Make Sense

• Data dimension and measure labels should be manually entered and not allowed to default.

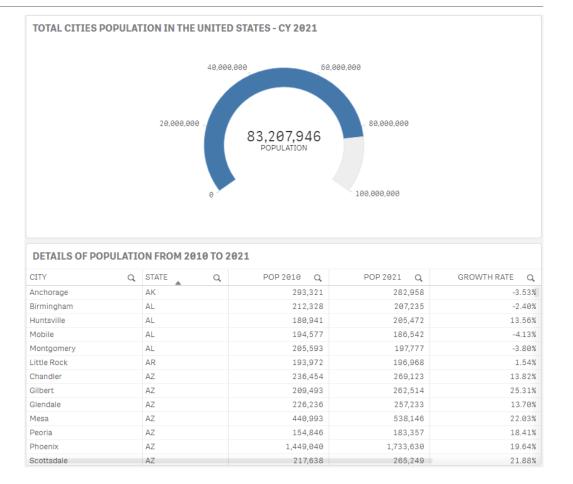

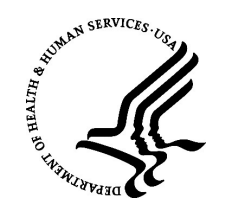

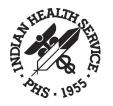

## Designing the Dashboard: Labeling

Labeling Objects for Clarity

- The label of an object will by default, repeat the dimension name or the measures expression. These can leave confusing content in the chart labeling and filter tracker (top right in dashboard when selections are made).
- Labels should be manually updated to display a proper title of the dimension or measure. This will also ensure when selections are being made, the filter tracker will correctly display properly.

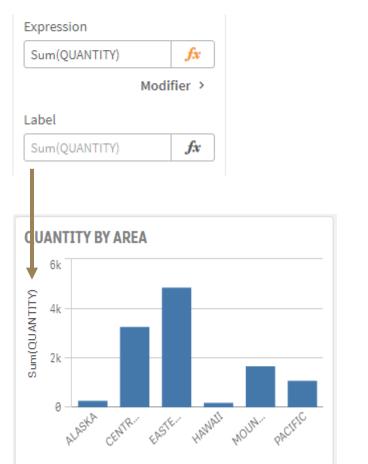

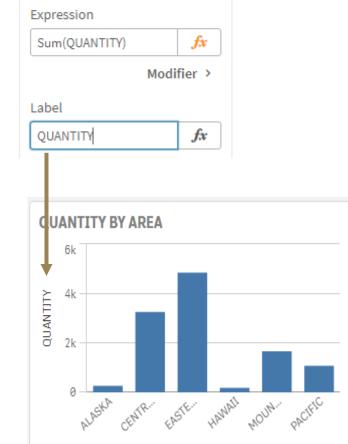

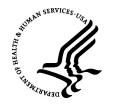

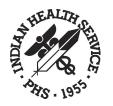

## Designing the Dashboard: Hover Menu

### Using and not using the Hover Menu

Qlik<sup>®</sup> Sense has a "hover menu" that is enabled on all objects by default.

The hover menu is very useful for charts and tables that may be small in the dashboard and need expanding to see the data more clearer.

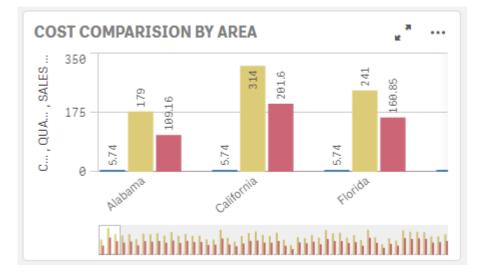

For other objects such as KPI's, single filter or grouped filter's and buttons, the hover menu can be more hindering to the user and should be disabled for these objects.

The left section in the examples below, shows how the hover menu can get in the way of the objects labeling/titling when the mouse enters the filter and can be easily clicked when trying to select the filter. The right example has the hover menu disabled.

FACILITY LOCATI

COUNTS BY LOCATION COUNTS BY LOCATION 11,284 11,284

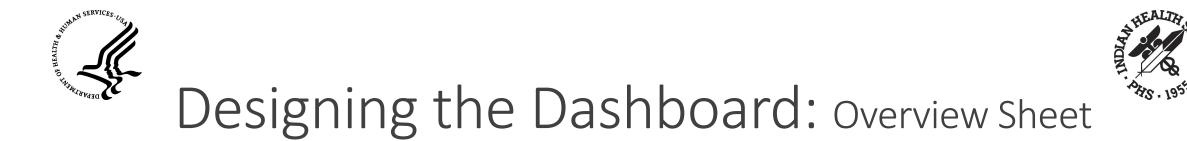

### **Overview Sheet (optional)**

- An overview sheet allows the ability to offer detailed instructions for the users that may assist in understanding how to use the dashboard or the data.
- Overview sheets can contain sheet screenshots, demonstrative graphics and detailed text.
- Work with the client to see if an overview sheet is required.

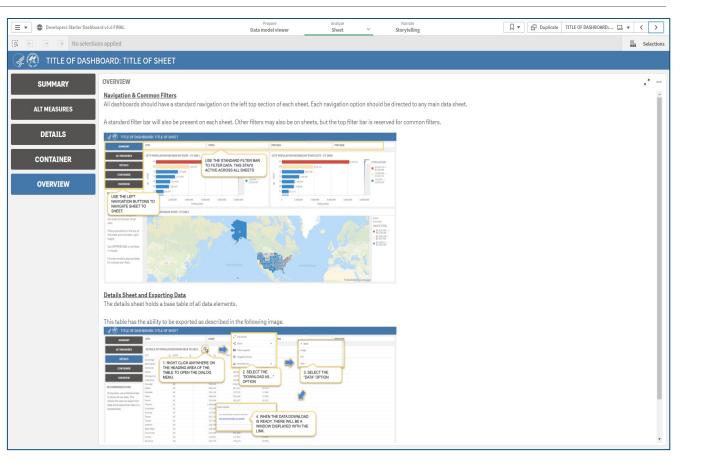

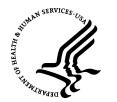

IHS Intranet A-Z Index

**IHS Quality Reporting** 

NAD-Q AREAS vs NATIONAL

**REPORTS Dashboard** 

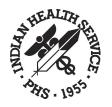

### Deliverables after Dev.: Landing Page

- Prior to the client review, the development team will initiate the creation of a landing page.
- The landing page allows for a single-entry page for multiple dashboards accessibility using an easily identifiable URL address.
- Landings pages follow web standards but may be different in layout and design.
- Landing page dashboard links are controlled by a NPIRS managed data table to allow seamless dashboard URL changes.

#### 1. Provides Agency-wide leadership and consultation to the IHS direct operations and Tribal programs on IHS of objectives, policies, standards and priorities regarding the operations and management of the Business Of Services (BOS) and the Contract Health Services (CHS) programs; 2. Develops and implements objectives, prioritiles, standards, measures and meth CHS programs 3. Manages and provides leadership, advocacy, consultation and technical support to and local levels on the full scope of BOS and CHS activities; 4. Represents the IHS at meetings and in discussions reparding policy. Jeals/ation and other national issues 5. Provides oversight and monitors the BOS and CHS programs regarding compliance requirements, utiliza reviews, revenue measures and reports 6. Formulates and analyzes BOS and CHS budgets and prepares information for program budget pr 7. Collaborates and coordinates with IHS information technology staff and external organizations on new technologies, applications and business practices; 8. Develops resource opportunities and coordinates the BOS and CHS activities with other gov nongovernmental programs, promoting optimum utilization of all available health resources; 9. Participates in cross-cutting issues and processes including, but not limited to emergency prepare budget formulation, self-determination issues, and resolution of audit findings as may be needed and appropriate Indian Health Services has developed an enterprise data analytics framework that ensures mission critical data is transformed into meaningful, insightful and useful information to PRC support the mission of the agency of raising the physical, mental, social, and spiritual health of American Indians and Alaska Native (AI/AN) to the highest level. Quality of care is an agency priority, and IHS is committed to providing a high-performing health care delivery system for AI/AN people with data-driven analytics to advance mission outcomes Enter Enter ORAP 3RD PARTY REVENUE ORAP ALTERNATE RESOURCES ORAP FOLLOW THE MONEY IHS Performance Measure Reporting: Dashboard - UFMS Data Dashboard

IHS Intranet A-Z Index

-> Enter

STATUS OF FUNDS

IHS ORAP National Reporting

Enter

Dashboard

Enter ORAP RIGHT OF RECOVERY Dashboard - RPMS

The Office of Resource Access and Partnerships (ORAP) serves as the lead office for the Business Office and

Purchased Referred Care (formerly known as Contract Health Services) within the Indian Health Service (IHS). According to the current functional statement, ORAP is responsible for the following functions

Enter

ORAP ENCOUNTERS

### INDIAN HEALTH SERVICE / OFFICE OF INFORMATION TECHNOLOGY

WAIT TIME / PRIMARY

CARE VISIT Dashboard

WAIT TIME / OP18 & OP

Dashboard

IQR/OQR QUALITY

REPORTING Dashboard

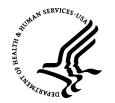

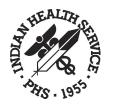

## Deliverables after Dev.: Internal Reviews

### Internal Review with Contract Management and Peers

When the dashboard development has been completed, it is highly recommended to get feedback from the contract management staff and peers.

This helps identify any possible mistakes made or ambiguous data before presenting to the Federal management for their review.

### Internal Review with Federal Management

All dashboards must be approved by the Federal Managers prior to the client review.

The Federal managers may suggest additional improvements for the dashboard.

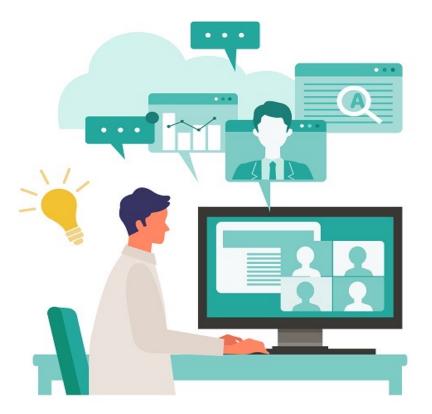

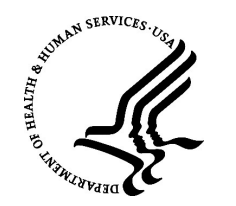

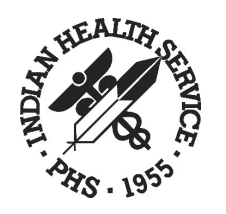

## Deliverables after Dev.: Client Review

### Introducing the Client to the New Dashboard

After the dashboard has been approved by Federal Management, it is now time to migrate the dashboard to the TEST Enterprise Environment for client management review, feedback, and approvals.

>A meeting is initiated with the client management staff.

- ➢ NPIRS will present the dashboard to demonstrate the understanding of the objectives and the functionality of the dashboard.
- ➢NPIRS listens to the client(s) responses, takes notes for any changes that are requested.
  - If any minor/major requests are made, NPIRS will suggest an expect time frame to complete the work before the next review.

▶ NPIRS will initiate a follow-up meeting for final review.

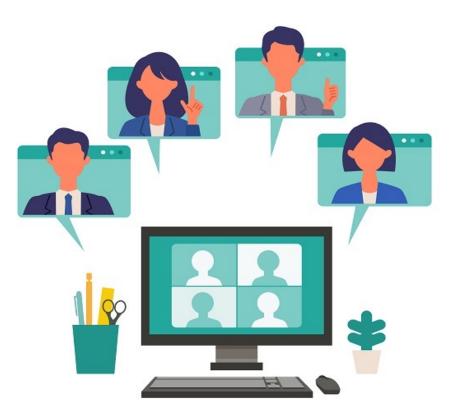

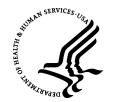

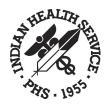

### Static Reporting: Qlik® Nprinting

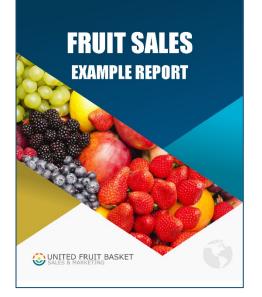

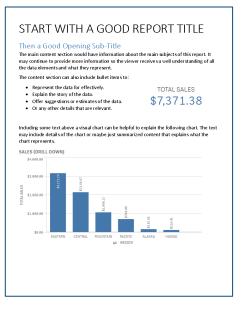

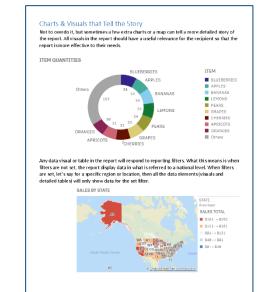

| A destailed data Gupy more uselui.<br><b>REGION AREA STORE ITEM CUJANTITY COST</b><br><b>ALSXA A AREA STORE ITEM CUJANTITY COST</b><br><b>ALSXA A AREA A Albertsons APRICOTS 33 0.55</b><br><b>ALSXA A AREA A Albertsons APRICOTS 33 0.55</b><br><b>ALSXA A AREA COST AND AND ALSYA AREA AND ALSYA AREA AND ALSYA AREA AND ALSYA AREA AND ALSYA AREA AND ALSYA AREA AND ALSYA AREA AND ALSYA AND ALSYA AND ALS</b>                                                                                         |               |          |            | iseful for some re |               |      | whe of |
|----------------------------------------------------------------------------------------------------|---------------|----------|------------|--------------------|---------------|------|--------|
| ALSKA Alaska Albertsons APRICOTS 33 0.65<br>ALSKA Alaska Albertsons LEMONS 33 0.49<br>ALSKA Alaska Albertsons LEMONS 33 0.49<br>ALSKA Alaska Kroger LEUERERIS 48 0.75<br>ALSKA Alaska Kroger LEUENS 54 0.75<br>ALSKA Alaska Sprout GRAPEFRUTS 20 0.48<br>ALSKA Alaska Whole GRAPEFRUTS 20 0.48<br>ALSKA Alaska Whole GRAPEFRUTS 20 0.48<br>ALSKA Alaska Whole GRAPEFRUTS 20 0.48<br>ALSKA Alaska Whole GRAPEFRUTS 20 0.48<br>ALSKA Alaska Whole GRAPEFRUTS 20 0.48<br>ALSKA Alaska Whole GRAPEFRUTS 20 0.48<br>ALSKA Alaska Whole GRAPEFRUTS 20 0.48<br>ALSKA Alaska Whole GRAPEFRUTS 20 0.48<br>ALSKA Alaska Whole GRAPEFRUTS 20 0.68<br>Food<br>CHTRAI Alabama Albertson GRAPE 20 0.50<br>CHTRAI Alabama Sitter 20 0.50<br>CHTRAI Alabama Sitter 20 0.50<br>CHTRAI Alabama Sitter 20 0.50<br>CHTRAI Alabama Sitter 20 0.68<br>CHTRAI Alabama Sitter 20 0.68<br>CHTRAI Alabama Sitter 20 0.69<br>CHTRAI Alabama Sitter 20 0.69<br>CHTRAI Alabama Sitter 20 0.68<br>CHTRAI Alabama Sitter 20 0.68<br>CHTRAI Alabama Sitter 20 0.68<br>CHTRAI Alabama Sitter 20 0.68<br>CHTRAI Alabama Sitter 20 0.68<br>CHTRAI Alabama Sitter 20 0.68<br>CHTRAI Alabama Sitter 20 0.68<br>CHTRAI Alabama Sitter 20 0.68<br>CHTRAI Alabama Si | tailed data o |          |            | beruirior somere   | orpromos anos |      | the of |
| Alaska         Albertsons         ARNO         33         0.65           ALASKA         Alaska         Albertsons         EMONS         33         0.45           ALASKA         Alaska         Albertsons         EMUSERSIS         38         0.49           ALASKA         Alaska         Albertsons         EMUSERSIS         38         0.49           ALASKA         Alaska         Forger         ELUGERSITS         20         0.48           ALASKA         Alaska         Sproto         GRAPEFRUITS         20         0.48           ALASKA         Alaska         Whole         ERMONS         42         0.56           ALASKA         Alaska         Whole         ELMONS         42         0.56           ALASKA         Alaska         Whole         ELMONS         42         0.56           ALASKA         Alaska         Whole         ELMONS         42         0.56           Foods         Foods         Foods         60         637         637         63         0.57           CENTRAL         Alashama         GarArtis         42         0.56         0.58         0.57         0.59         0.57         0.57         0.57         0.57                                                                                                    | EGION         | AREA     | STORE      | ITEM               | QUANTITY      | COST | SALES  |
| ALASKA Alaska Albertsons LWADNS 33 0.49<br>ALASKA Alaska Kroger LUKONS 43 0.75<br>ALASKA Alaska Kroger LUKONS 44 0.88<br>ALASKA Alaska Sproub GRAPEFRUITS 40 0.48<br>ALASKA Alaska Sproub GRAPEFRUITS 40 0.48<br>ALASKA Alaska Winole GRAPEFRUITS 40 0.48<br>ALASKA Alaska Winole GRAPEFRUITS 40 0.48<br>ALASKA Alaska Winole URES 19 0.68<br>Food                                                                                                    |               |          |            |                    |               |      |        |
| ALASKA         Alaska         Kroger         BU/BERBRIES         48         0.75           ALASKA         Alaska         Kroger         LEW/DNN         14         0.88           ALASKA         Alaska         Sprcuts         GRAPEFRUITS         20         0.48           ALASKA         Alaska         Sprcuts         GRAPEFRUITS         20         0.48           ALASKA         Alaska         Whole         GRAPEFRUITS         20         0.56           ALASKA         Alaska         Whole         GRAPEFRUITS         20         0.56           ALASKA         Alaska         Whole         LEW/DNS         2         0.56           ALASKA         Alaska         Whole         LEW/DNS         18         0.57           CENTRAL         Alabama         Allertons         GRAPES         24         0.65           CENTRAL         Alabama         Glant         MINGS         4         0.55           CENTRAL         Alabama         Glant         MINGS         4         0.56           CENTRAL         Alabama         Safeway         PEAS         4         0.55           CENTRAL         Alabama         Smiths         Al2UEEERRIRES         18 <td>LASKA</td> <td>Alaska</td> <td>Albertsons</td> <td>APRICOTS</td> <td>33</td> <td>0.65</td> <td>\$21.4</td>                                                                                                    | LASKA         | Alaska   | Albertsons | APRICOTS           | 33            | 0.65 | \$21.4 |
| ALASKA         Alaska         Kroger         LEMONS         1.4         0.38           ALASKA         Alaska         Kroger         LEMONS         0.4         0.48           ALASKA         Alaska         Sprot         GRAPEFRUITS         20         0.48           ALASKA         Alaska         Whole         GRAPEFRUITS         40         0.28           ALASKA         Alaska         Whole         LEMONS         42         0.56           ALASKA         Alaska         Whole         LIMES         19         0.68           ALASKA         Alaska         Whole         FLORD         36         0.57           ALASKA         Alaska         Whole         FLORD         36         0.57           CENTRAL         Alabama         Albertsons         GRAPES         36         0.57           CENTRAL         Alabama         Giant         APIES         24         0.68           CENTRAL         Alabama         Safeway         PLOS         4         0.88           CENTRAL         Alabama         Safeway         PLOS         4         0.88           CENTRAL         Alabama         Smiths         APIES         2         0.68                                                                                                    | LASKA         | Alaska   | Albertsons | LEMONS             | 33            | 0.49 | \$16.1 |
| ALASKA         Alaska         Sprouts         GRAPEFRUITS         20         0.48           ALASKA         Alaska         Whole         GRAPEFRUITS         46         0.57           ALASKA         Alaska         Whole         GRAPEFRUITS         46         0.57           ALASKA         Alaska         Whole         LEMONS         42         0.56           ALASKA         Alaska         Whole         LEMONS         19         0.56           ALASKA         Alaska         Whole         PRES         5         0.89           CENTRAL         Alabama         Allertons         GRAPES         24         0.65           CENTRAL         Alabama         Allertons         GRAPES         24         0.65           CENTRAL         Alabama         Glint         UNES         16         0.74           CENTRAL         Alabama         Safeway         PARS         2         0.48           CENTRAL         Alabama         Safeway         PARS         2         0.68           CENTRAL         Alabama         Smiths         APULES         18         0.69           CENTRAL         Alabama         Smiths         APULES         29         0.                                                                                                    | LASKA         | Alaska   | Krager     | BLUEBERRIES        | 48            | 0.75 | \$36.0 |
| ALASKA         Alaska         Whole         GRAPEFRUITS         46         0.57           ALASKA         Alaska         Whola         LEMONS         42         0.56           ALASKA         Alaska         Whola         LEMONS         42         0.56           ALASKA         Alaska         Whole         LMCNNS         42         0.56           ALASKA         Alaska         Whole         LPERS         5         0.89           CINTRA         Alabama         Albertsoms         GRAPES         24         0.68           CINTRA         Alabama         Albertsoms         GRAPES         24         0.68           CINTRA         Alabama         Giant         APLES         24         0.68           CINTRA         Alabama         Giant         APLES         24         0.68           CINTRA         Alabama         Sciewer         MASS         4         0.68           CINTRA         Alabama         Sciewer         MASS         4         0.68           CINTRA         Alabama         Sciewer         MASS         4         0.68           CINTRA         Alabama         Sciewer         MASS         4         0.64                                                                                                    | LASKA         | Alaska   | Krager     | LEMONS             | 14            | 0.88 | \$12.3 |
| Foods         Foods         Pools           ALSKA         Alska         Moles         Foods         2         0.56           ALSKA         Alska         Moles         Foods         19         0.68           ALSKA         Alska         Moles         UMES         19         0.83           ALSKA         Alska         Moles         PRAPS         2         0.89           CENTRAL         Alabama         Milestons         CFRRIES         36         0.57           CENTRAL         Alabama         Milestons         CFRRIES         22         0.48           CENTRAL         Alabama         Safeway         PARS         2         0.48           CENTRAL         Alabama         Safeway         PARS         4         0.65           CENTRAL         Alabama         Safeway         PARS         2         0.48           CENTRAL         Alabama         Safeway         PARS         2         0.68           CENTRAL         Alabama         Smiths         APUEERS         18         0.69           CENTRAL         Alabama         Smiths         PAUEERS         2         0.49           CENTRAL         Alabama         Smi                                                                                                    | LASKA         | Alaska   | Sprouts    | GRAPEFRUITS        | 20            | 0.48 | \$9.60 |
| ALSKA Alsoka Poota<br>ALSKA Alsoka Wole UMES 19 0.68<br>ALSKA Alsoka Wole PEARS 5 0.89<br>Foots<br>CENTRAL Alabama Albertsons GREATES 36 0.57<br>CENTRAL Alabama Gintt UMES 16 0.74<br>CENTRAL Alabama Gintt UMES 16 0.74<br>CENTRAL Alabama Safeway PEARS 4 0.88<br>CENTRAL Alabama Safeway PEARS 4 0.88<br>CENTRAL Alabama Safeway PEARS 4 0.88<br>CENTRAL Alabama Safeway PEARS 4 0.88<br>CENTRAL Alabama Safeway PEARS 4 0.88<br>CENTRAL Alabama Safeway PEARS 4 0.88<br>CENTRAL Alabama Safeway PEARS 4 0.88<br>CENTRAL Alabama Safeway PEARS 4 0.88<br>CENTRAL Alabama Safeway PEARS 4 0.88<br>CENTRAL Alabama Smiths DELEBERRIES 18 0.69<br>CENTRAL Alabama Smiths PEARS 26 0.49<br>CENTRAL Alabama Smiths PEARS 37 0.49<br>CENTRAL Alabama Smiths PEARS 37 0.49<br>CENTRAL Alabama Smiths PEARS 37 0.49<br>CENTRAL Alabama Smiths PEARS 37 0.49<br>CENTRAL Arkansas Ginet BANANAS 32 0.55<br>CENTRAL Arkansas Ginet BANANAS 32 0.57<br>CENTRAL Arkansas Ginet BANANAS 32 0.57<br>CENTRAL Arkansas Ginet BANANAS 32 0.57<br>CENTRAL Arkansas Ginet BANANAS 32 0.57<br>CENTRAL Arkansas Ginet BANANAS 32 0.57<br>CENTRAL Arkansas Ginet BANANAS 32 0.57<br>CENTRAL Arkansas Ginet BANANAS 32 0.57<br>CENTRAL Arkansas Ginet BANANAS 32 0.57<br>CENTRAL Arkansas Ginet BANANAS 32 0.57<br>CENTRAL Arkansas Ginet BANANAS 32 0.57                                                                                                    | LASKA         | Alaska   |            | GRAPEFRUITS        | 46            | 0.57 | S26.2  |
| Internet         Foods         Internet         Person         Person           ALSKA         Alaska         Wrole         PERS         5         .08           ALSKA         Alaska         Wrole         PERS         36         0.57           CENTRAL         Alabama         Albertsons         GFRPES         24         0.65           CENTRAL         Alabama         Gint         LMES         16         0.74           CENTRAL         Alabama         Gint         LMES         16         0.74           CENTRAL         Alabama         Safeway         PERS         4         0.86           CENTRAL         Alabama         Safeway         PERS         29         0.68           CENTRAL         Alabama         Smiths         APLEES         29         0.68           CENTRAL         Alabama         Smiths         PELPERSES         37         0.49           CENTRAL         Alabama         Smiths         PELPERSES         37         0.49           CENTRAL         Alabama         Smiths         PELPERSES         37         0.49           CENTRAL         Alabama         Group         ARICOTS         14         0.74 <t< td=""><td>LASKA</td><td>Alaska</td><td></td><td>LEMONS</td><td>42</td><td>0.56</td><td>\$23.5</td></t<>                                                                                                    | LASKA         | Alaska   |            | LEMONS             | 42            | 0.56 | \$23.5 |
| Central         Alabama         Foods         Foods           CUNTRAL         Alabama         Allertsons         GRAPES         36         0.57           CENTRAL         Alabama         Glint         MDE         22         0.48           CENTRAL         Alabama         Glint         MPES         22         0.48           CENTRAL         Alabama         Glint         MPES         6         0.74           CENTRAL         Alabama         Safeway         MASGO         4         0.56           CENTRAL         Alabama         Safeway         MASGO         4         0.56           CENTRAL         Alabama         Safeway         MASGO         4         0.56           CENTRAL         Alabama         Smith         APLEES         29         0.68           CENTRAL         Alabama         Smith         PLUEERRIES         18         0.69           CENTRAL         Alabama         Smith         PLUEERRIES         37         0.49           CENTRAL         Alabama         Smith         PLUEERRIES         37         0.49           CENTRAL         Alamas         Groeper         ARICOTS         1         0.74           CE                                                                                                    | LASKA         | Alaska   |            | LIMES              | 19            | 0.68 | \$12.9 |
| CENTRAL         Albertsoms         GRAPES         24         0.65           CENTRAL         Albertsoms         Gint         LMES         22         0.48           CENTRAL         Albernan         Gint         LMES         16         0.74           CENTRAL         Albernan         Safeway         MAX05         4         0.56           CENTRAL         Albernan         Safeway         MAX05         4         0.86           CENTRAL         Albernan         Safeway         PEAS         4         0.88           CENTRAL         Albernan         Smiths         APLEES         29         0.68           CENTRAL         Albernan         Smiths         PLUEERERIES         18         0.69           CENTRAL         Albernans         Smiths         PLUEERERIES         20         0.49           CENTRAL         Albernans         Ginta         BANNANS         32         0.65           CENTRAL         Arkannas         Ginta         BANNANS         32         0.65           CENTRAL         Arkannas         Groger         APRICOTS         41         0.74           CENTRAL         Arkannas         Safeway         BLUEERERIES         29                                                                                                    | LASKA         | Alaska   |            | PEARS              | 5             | 0.89 | \$4.45 |
| CINTRAL         Alabama         Giant         APPLIS         22         0.48           CINTRAL         Alabama         Giant         UMIS         16         0.74           CENTRAL         Alabama         Safeway         MANGOS         4         0.56           CENTRAL         Alabama         Safeway         MANGOS         4         0.56           CENTRAL         Alabama         Safeway         PEARS         29         0.68           CINTRAL         Alabama         Smiths         AUDEERNIES         18         0.69           CINTRAL         Alabama         Smiths         PLUEERNIES         18         0.69           CINTRAL         Alabama         Smiths         PLUEERNIES         18         0.69           CINTRAL         Alabama         Smiths         PLUEERNIES         37         0.49           CINTRAL         Arianses         Giant         BANNANS         32         0.65           CINTRAL         Arianses         Giange         APRICOTS         41         0.74           CINTRAL         Arianses         Froger         PRICOTS         41         0.74           CINTRAL         Arianses         Safeway         BLUEERNIES                                                                                                    | ENTRAL        | Alabama  | Albertsons | CHERRIES           | 36            | 0.57 | \$20.5 |
| CENTRAL         Alabama         Giant         UMES         16         0.74           CENTRAL         Alabama         Safeway         PARS         4         0.86           CENTRAL         Alabama         Safeway         PARS         4         0.88           CENTRAL         Alabama         Safeway         PEAS         4         0.88           CENTRAL         Alabama         Smith         AUGEERRIES         18         0.69           CENTRAL         Alabama         Smith         PLUEEERRIES         37         0.49           CENTRAL         Alabama         Smith         PLUEEERRIES         37         0.49           CENTRAL         Alabama         Smith         PLUEEERRIES         37         0.49           CENTRAL         Alabama         Smith         PLUEEERRIES         37         0.49           CENTRAL         Arkanas         Giant         BANNAS         32         0.56           CENTRAL         Arkanas         Groger         APRICOTS         41         0.74           CENTRAL         Arkanas         Safeway         BLUEEERRIES         29         0.69           CENTRAL         Arkanas         Safeway         BLUEEERRIES                                                                                                    | ENTRAL        | Alabama  | Albertsons | GRAPES             | 24            | 0.65 | \$15.6 |
| CENTRAL         Alabama         Safeway         MANGOS         4         0.56           CENTRAL         Alabama         Safeway         PEAS         4         0.58           CENTRAL         Alabama         Smiths         APPLES         29         0.68           CENTRAL         Alabama         Smiths         APPLES         29         0.68           CENTRAL         Alabama         Smiths         BLUEERRIES         18         0.69           CENTRAL         Alabama         Smiths         FLARS         26         0.49           CENTRAL         Alabamas         Ginths         FLARS         27         0.49           CENTRAL         Ariantas         Ginths         EAVERNES         37         0.49           CENTRAL         Ariantas         Ginths         EAVERNES         37         0.49           CENTRAL         Ariantas         Kroger         APRICOTS         41         0.74           CENTRAL         Ariantas         Kroger         PEAS         42         0.57           CENTRAL         Ariantas         Safeway         BLUEERRIES         29         0.69           CENTRAL         Ariantas         Safeway         BLUEERRIES                                                                                                    | ENTRAL        | Alabama  | Giant      | APPLES             | 22            | 0.48 | \$10.5 |
| CENTRAL         Alabama         Safeway         PEAS         4         0.88           CENTRAL         Alabama         Smith         APPLES         29         0.68           CENTRAL         Alabama         Smith         APPLES         29         0.68           CENTRAL         Alabama         Smith         PLUEERRIES         38         0.69           CENTRAL         Alabama         Smith         PLUEERRIES         37         0.49           CENTRAL         Arkanas         Gith         PRANCITS         32         0.63           CENTRAL         Arkanas         Gith         PRANCITS         32         0.49           CENTRAL         Arkanas         Gith         BANANAS         32         0.63           CENTRAL         Arkanas         Gith         BANANAS         32         0.56           CENTRAL         Arkanas         Gith         BANANAS         32         0.57           CENTRAL         Arkanas         Kroger         PRACITS         42         0.74           CENTRAL         Arkanas         Safeway         BLUEERERIES         29         0.69           CENTRAL         Arkanas         Safeway         BLUEERERIES         20 <td>ENTRAL</td> <td>Alabama</td> <td>Giant</td> <td>LIMES</td> <td>16</td> <td>0.74</td> <td>\$11.8</td>                                                                                                    | ENTRAL        | Alabama  | Giant      | LIMES              | 16            | 0.74 | \$11.8 |
| CENTRAL         Alabama         Smiths         APPLIS         29         0.68           CENTRAL         Alabama         Smiths         BUESERRIES         18         0.69           CENTRAL         Alabama         Smiths         BUESERRIES         26         0.49           CENTRAL         Alabamas         Smiths         PEARS         27         0.49           CENTRAL         Arkanses         Gatta         BANAVAS         32         0.65           CENTRAL         Arkanses         Gatta         BANAVAS         32         0.55           CENTRAL         Arkanses         Kroger         APRICOTS         41         0.74           CENTRAL         Arkanses         Safeway         BUESERRIES         29         0.69           CENTRAL         Arkanses         Safeway         BUESERRIES         29         0.69           CENTRAL         Arkanses         Safeway         BUESERRIES         29         0.69                                                                                                    | ENTRAL        | Alabama  | Safeway    | MANGOS             | 4             | 0.56 | \$2.24 |
| CENTRAL         Alabama         Smiths         BUJEERRIKS         18         0.69           CENTRAL         Alabama         Smiths         PEARS         26         0.49           CENTRAL         Arkanas         Milher         PEARS         37         0.49           CENTRAL         Arkanas         Milher         BANANAS         32         0.65           CENTRAL         Arkanas         Ginger         APRICOTS         41         0.74           CENTRAL         Arkanass         Kroger         APRICOTS         41         0.74           CENTRAL         Arkanass         Safeway         BLUEERERICS         29         0.69           CENTRAL         Arkanass         Safeway         BLUEERERICS         29         0.69           CENTRAL         Arkanass         Safeway         BLUEERERICS         29         0.69                                                                                                    | ENTRAL        | Alabama  | Safeway    | PEARS              | 4             | 0.88 | \$3.52 |
| CENTRAL         Alabama         Smiths         PRAS         26         0.49           CENTRAL         Arkansas         Albertsons         CHESRIES         37         0.49           CENTRAL         Arkansas         Giant         BANANAS         32         0.49           CENTRAL         Arkansas         Giant         BANANAS         32         0.65           CENTRAL         Arkansas         Kroger         APRICOTS         41         0.74           CENTRAL         Arkansas         Kroger         APRICOTS         41         0.74           CENTRAL         Arkansas         Kroger         PRIAS         25         0.57           CENTRAL         Arkansas         Safeway         BLUEERERICS         29         0.69           CENTRAL         Arkansas         Safeway         BLUEERERICS         20         0.49                                                                                                    | ENTRAL        | Alabama  | Smiths     | APPLES             | 29            | 0.68 | S19.7  |
| CENTRAL         Arkanas         Albertons         CHERRES         37         0.49           CENTRAL         Arkanas         Gint         BANANAS         32         0.56           CENTRAL         Arkanas         Kroger         ARNCOTS         41         0.74           CENTRAL         Arkanas         Kroger         ARNCOTS         41         0.74           CENTRAL         Arkanas         Safeway         BLUEERERICS         29         0.69           CENTRAL         Arkanas         Safeway         BLUEERERICS         29         0.69           CENTRAL         Arkanas         Safeway         BLUEERERICS         29         0.69                                                                                                    | ENTRAL        | Alabama  | Smiths     | BLUEBERRIES        | 18            | 0.69 | S12.4  |
| CENTRAL Arkensas Giant BANANAS 32 0.65<br>CENTRAL Arkensas Kroger APRICOTS 41 0.74<br>CENTRAL Arkensas Kroger PEARS 42 0.57<br>CENTRAL Arkensas Safeway BLUEBERRIES 29 0.69<br>CENTRAL Arkensas Safeway BLUEBERRIES 29 0.69                                                                                                    | ENTRAL        | Alabama  | Smiths     | PEARS              | 26            | 0.49 | S12.7  |
| CENTRAL Arkansas Kroger APRICOTS 41 0.74<br>CENTRAL Arkansas Kroger PEARS 42 0.57<br>CENTRAL Arkansas Safeway BLUEBERRIES 29 0.69<br>CENTRAL Arkansas Sprouts PELUMS 25 0.49                                                                                                    | ENTRAL        | Arkansas | Albertsons | CHERRIES           | 37            | 0.49 | \$18.1 |
| CENTRAL Arkansas Kroger PEARS 42 0.57<br>CENTRAL Arkansas Safeway BLUEBERRIES 29 0.69<br>CENTRAL Arkansas Sprouts PLUMS 25 0.49                                                                                                    | ENTRAL        | Arkansas | Giant      | BANANAS            | 32            | 0.65 | \$20.8 |
| CENTRAL Arkansas Safeway BLUEBERRIES 29 0.69<br>CENTRAL Arkansas Sprouts PLUMS 25 0.49                                                                                                    | ENTRAL        | Arkansas | Krager     | APRICOTS           | 41            | 0.74 | \$30.3 |
| CENTRAL Arkansas Sprouts PLUMS 25 0.49                                                                                                    | ENTRAL        | Arkansas | Krager     | PEARS              | 42            | 0.57 | \$23.9 |
|                                                                                                    | ENTRAL        | Arkansas | Safeway    | BLUEBERRIES        | 29            | 0.69 | \$20.0 |
| CENTRAL Advances Milelenant ChiEDDIEC 24 0.75                                                                                                    | ENTRAL        | Arkansas | Sprouts    | PLUMS              | 25            | 0.49 | \$12.2 |
|                                                                                                    | ENTRAL        | Arkansas | Walmart    | CHERRIES           | 21            | 0.75 | \$15.7 |
| CENTRAL Arkansas Walmart CHERRIES 46 0.89                                                                                                    | ENTRAL        | Arkansas | Walmart    | CHERRIES           | 46            | 0.89 | \$40.9 |
| CENTRAL Arkansas Walmart GRAPEFRUITS 20 0.88                                                                                                    | ENTRAL        | Arkansas | Walmart    | GRAPEFRUITS        | 20            | 0.88 | \$17.6 |
| CENTRAL Illinois Giant CHERRIES 23 0.49                                                                                                    | ENTRAL        | Illinois | Giant      | CHERRIES           | 23            | 0.49 | \$11.2 |

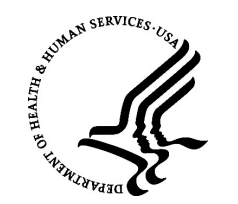

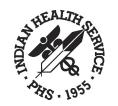

## Quality Assurance (QA) Testing

When the dashboard has been approved by the client management staff, then the dashboard is now ready for client QA Testing.

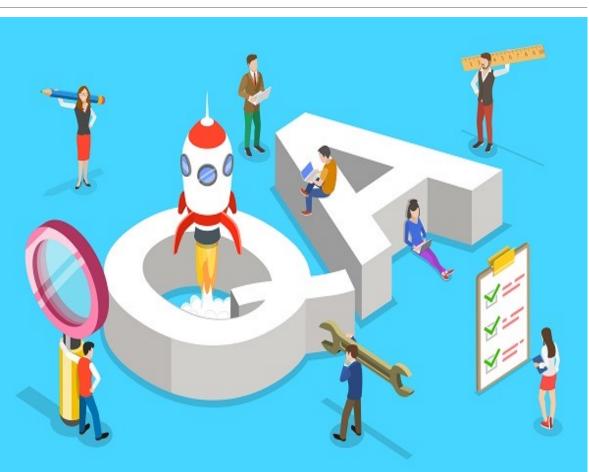

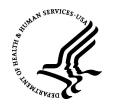

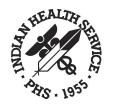

## **FINAL Stages**

After QA has completed and the client has approved for Production, NPIRS initiates the final stages.

The Federal Manager will give the final approval to migrate the dashboard and landing page to the Production environment.

➢After Production migration, NPIRS will test the dashboard to ensure it is working as expected and testing the landing page links.

The Federal Manager will be notified the dashboard and landing page is ready for the client.

The Federal Manager will send an email to the client notifying them their dashboard is published to Production and include the landing page link.

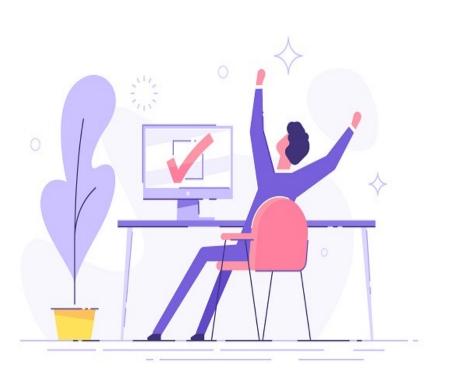

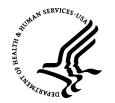

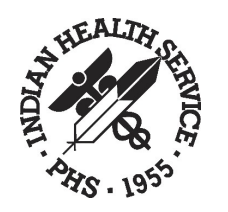

### How to access Qlik<sup>®</sup> Dashboard?

### ACCESS PROCESS FOR PROD DASHBOARDS

- 1. Requestor's Supervisor should submit a SailPoint request for access to a NPIRS PROD Dashboard.
- 2. The Product Owner will approve the request.
- 3. NPIRS receives the request.
- 4. Access is granted by adding the requestor to the PROD Dashboard appropriate AD Group.
- 5. User(s) are notified of their access

Note: Access to certain dashboards can be granted to the Area or Facility level (also known as Section Access)

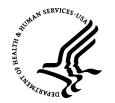

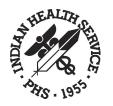

|     |                                                                                            | Popular Items                                                                       |                                                                                                    |                                                              |
|-----|--------------------------------------------------------------------------------------------|-------------------------------------------------------------------------------------|----------------------------------------------------------------------------------------------------|--------------------------------------------------------------|
| L L | My Team's Access 21<br>Active Directory Services 8<br>Applications and Software Services 4 | RPMS User Access Request<br>Request for access to various RPMS<br>systems           | Shared Drive/Folder Request<br>Request to add permissions, remove<br>permissions, transfer, or create<br>network share folders | Enterprise VPN Remote Acc<br>Request enterprise VPN account  |
|     | Conferencing and Meeting Reque3                                                            | View Details                                                                        | View Details                                                                                                    | View Details                                                 |
|     | Data Center Services                                                                       | Active Directory Group Req                                                          | Software Installation Request                                                                                                  | PIV Exemption Request                                        |
|     | Facility Services 6<br>General IT Services 4                                               | Request for change to any D1 Active<br>Directory Account, Group or Group<br>Manager | Request for installation of Enterprise,<br>medical software or non-standard<br>software                                        | Request for an employee to be exempt<br>from PIV enforcement |
|     | Hardware Services 3                                                                        | View Details                                                                        | View Details                                                                                                    | View Details                                                 |
|     | Health IT Services 13<br>Messaging and Collaboration Ser3                                  |                                                                                     |                                                                                                    |                                                              |
|     | National Data Warehouse 4<br>Network Services 2                                            |                                                                                     |                                                                                                    |                                                              |
|     | Web Services 7                                                                             |                                                                                     |                                                                                                    |                                                              |

A supervisor has to submit a SNOW/ Sailpoint request to request access to a NPIRS BI/ Qlik Solution.

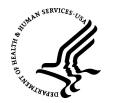

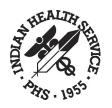

| CHEF Access Request<br>Request access to the CHEF system                      | Cloud Account Access Requ<br>Request for access to Cloud Accounts<br>(ex. Azure)   | D1 Secure FTP Access for RP<br>Request for Secure FTP Access for<br>RPMS                          |
|-------------------------------------------------------------------------------|------------------------------------------------------------------------------------|---------------------------------------------------------------------------------------------------|
| View Details                                                                  | View Details                                                                       | View Details                                                                                      |
| Direct Messaging Access Re<br>Request for access to RPMS Direct               | EDR Admin Access Request<br>Request for EDR Admin Access                           | Enterprise VPN Remote Acc<br>Request enterprise VPN account                                       |
| View Details                                                                  | View Details                                                                       | View Details                                                                                      |
| Healthshare (Ensemble) Acc<br>Request for access to Healthshare<br>(Ensemble) | IT Hardware Request<br>Request IT Hardware for new or<br>existing employees        | Multi-Access Enablement<br>Request Access to multiple systems<br>and services in a single Request |
| View Details                                                                  | View Details                                                                       | View Details                                                                                      |
| NPIRS - System Access Requ<br>Request access to NPIRS enterprise<br>systems   | PHR Admin Access Request<br>Request for administrative access to<br>the PHR system | PIV Exemption Request<br>Request for an employee to be exempt<br>from PIV enforcement             |

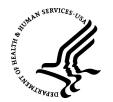

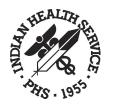

### NPIRS - System Access Request

Request access to NPIRS enterprise systems

Office Worker
Non-IHS

| * Requested for      |   | * Requested by |   |
|----------------------|---|----------------|---|
|                      | * | Vanessa Weaver | • |
| * Facility           |   | Phone Number   |   |
|                      | * |                |   |
| Current Entitlements |   |                |   |
|                      |   |                |   |
|                      |   |                |   |
| Email Address        |   | Title          |   |
|                      |   |                |   |
|                      |   |                |   |
| Service Units        |   |                |   |
| None                 |   |                | - |
| *Access Type         |   |                |   |
| None                 |   |                | * |
| Employee Role Type   |   |                |   |
| Health Provider      |   |                |   |

Complete the request for access for the user that will need access to the BI/Qlik reporting solution.

INDIAN HEALTHNSERALIGESER OF FORE OF NEW FOR MATHON TECHNOLOGY

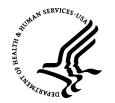

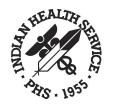

| Request access to NPIRS enterprise systems |            |       |
|--------------------------------------------|------------|-------|
|                                            |            |       |
| Service Units                              |            |       |
| None                                       |            | *     |
| *Access Type                               |            |       |
| None                                       |            | *     |
|                                            |            |       |
|                                            | Q,         |       |
| NPIRS [NADQ Dashboard]                     |            |       |
| NPIRS [NADQ Web Portal]                    |            |       |
| NPIRS [National UDS Dashboard]             |            |       |
| NPIRS [NDECI Dashboard]                    |            |       |
| NPIRS [OEHE Dashboard]                     |            |       |
| NPIRS [Operational Reporting Dashboard]    |            |       |
| NPIRS [Opioid Surveillance Dashboard]      | •          |       |
| None                                       | *          |       |
| * Justification                            |            |       |
|                                            |            |       |
|                                            |            |       |
|                                            |            |       |
| Submit                                     | Add attach | ments |

Select the BI Dashboard of interest, if you don't see the dashboard in the list, select 'NPIRS Other' and enter the name of the dashboard in the pop-up field

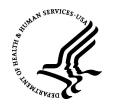

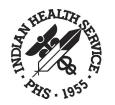

## Qlik<sup>®</sup> Documents

All subjects discussed in this presentation have detailed documentation and are available here: <a href="https://home.ihs.gov/npirs/qlik/">https://home.ihs.gov/npirs/qlik/</a>

### STANDARDS DOCUMENTS

- Qlik<sup>®</sup> Data Overlay Flow Diagram [PDF]
- NPIRS High Level Overview v1.3 [PDF]
- AD Group Requests in SNOW User Guide [PDF]
- Qlik<sup>®</sup> Sense App Management Guidelines [PDF]
- Qlik<sup>®</sup> Sense Apps Dashboards Migration Processes [PDF]
- Qlik<sup>®</sup> Sense Dashboard Development Guidelines [PDF]
- Qlik<sup>®</sup> Sense Dashboard Disclaimer Sheet Standards [PDF]
- Qlik<sup>®</sup> Sense PowerUser Role [PDF]
- Qlik<sup>®</sup> Sense Tasks Guidelines [PDF]
- Section Access Quick Start Guide [PDF]
- Section Access Request Requirements v1.0 [PDF]

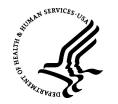

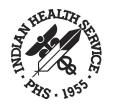

## The latest Qlik<sup>®</sup> Upgrade

• May release of 2022 -> the current release levels of November 2022 in all three environments.

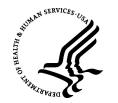

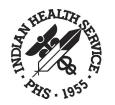

## New Features in Qlik<sup>®</sup> Sense<sup>®</sup>

### Areas of Improvements:

- Visualization/Visual Analytics Improvements
- Augmented Intelligence/Augmented Analytics
- Connectivity/Connectors
- Administration/Platform Improvements
- Other Improvements

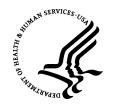

## Visualization/Visual Analytics

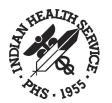

### Improvements

- Improved reference lines
- Animator control
- Images in custom tooltips
- Image by URL in point layer
- Images in straight table
- Add charts in tooltips
- Copy sheets between apps
- Copy measures between objects
- Visualizations Improvements (Grid Chart/Master measures in expressions/Hidden sheets)
- Improvements to the grid chart
- Video player
- Active chart and dimensions
- New improved combo chart
- Bars on secondary Axis
- Color per measure
- Dark mode Base map

- Accessibility (keyboard navigation in view data mode)
- Layered labels
- All labels visible in line chart
- Sizing and positioning of images
- Edit master items from the property panel
- Define default tab in container object
- Improvements to managing variables
- New actions for button object
- Label coloring with map chart
- Favorites in the hub
- Scatterplot now supports regression lines
- KPI background color and new icons
- Scripting help improvements (set analysis, dollar-sign expansions)

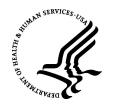

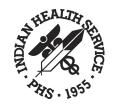

#### Improved Reference Lines

- Bar Charts
- Line Charts

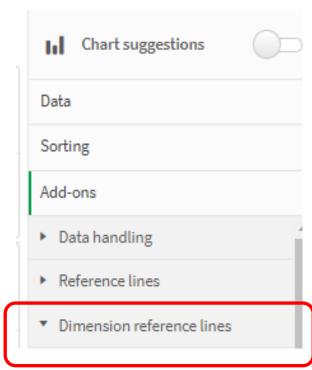

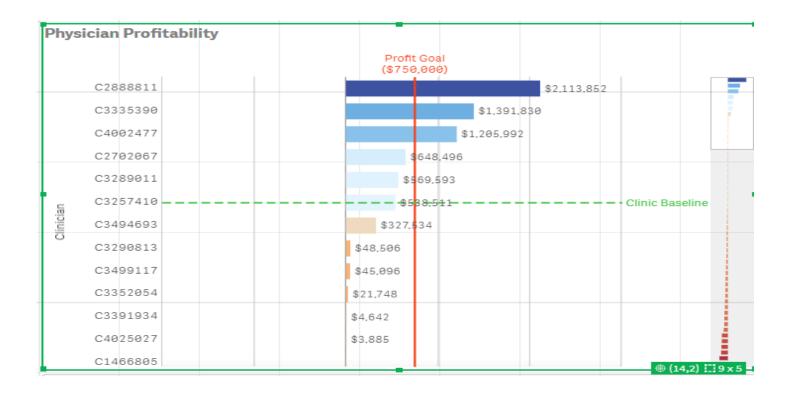

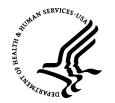

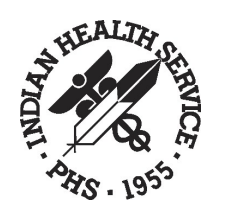

#### Other Chart Improvements

#### > Ability to hide Disclaimers:

The ability to hide disclaimers in charts; a user can now decide whether the disclaimer for additional data points should be visible or not.

#### **Table Mini charts:**

Extended functionality in table mini charts, including others, and null.

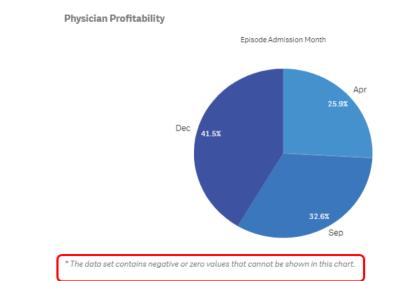

| Region <b>v</b> | Year V Mesures |                          |                   |           |                          |                   |           |  |  |  |  |
|-----------------|----------------|--------------------------|-------------------|-----------|--------------------------|-------------------|-----------|--|--|--|--|
|                 | 2005           |                          |                   | 2006      |                          |                   | 2007      |  |  |  |  |
|                 | Car Sales      | Commercial Vehicle Sales | Car Sales % Total | Car Sales | Commercial Vehicle Sales | Car Sales % Total | Car Sales |  |  |  |  |
| Af              | 774742         | 323607                   | 70,54%            | 912939    | 381675                   | 70,52%            | 928339    |  |  |  |  |
| Americas        | 11539399       | 11773568                 | 49,50%▼           | 11958950  | 11372969                 | 51,26%▼           | 12412759  |  |  |  |  |
| AOME            | 15402906       | 5746268                  | 72,83%▲           | 16538785  | 5926733                  | 73,62%▲           | 17939342  |  |  |  |  |
| Europe          | 17492858       | 2904247                  | 85,76%            | 18342337  | 2940060                  | 86,19%            | 19291123  |  |  |  |  |

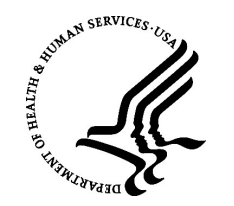

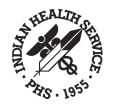

#### New and Improved Combo Chart

An improved combo chart is now available, with enhanced functionality including support for vertical presentation, reference lines based on measures and dimensions, and line and bar styling.

- Users can now add bars on the secondary axis in a combo chart
- In a combo chart, you can configure each measure to have its own color setting, either a single color or color by expression.

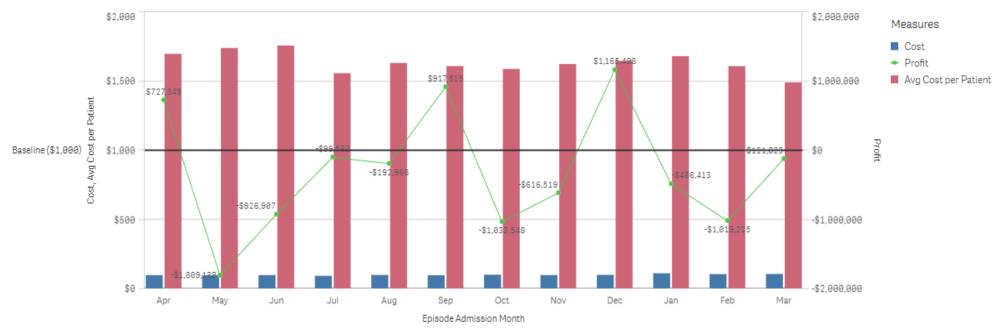

Combo Enhanced Chart - Added Bar

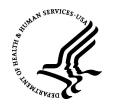

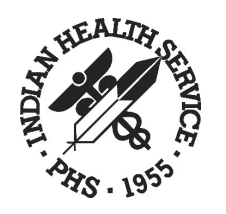

## Embedding Charts Inside Tool Tip

It is now possible to embed a master visualization inside a tooltip. Users can hover over and see embedded master chart visualization inside a tooltip.

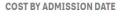

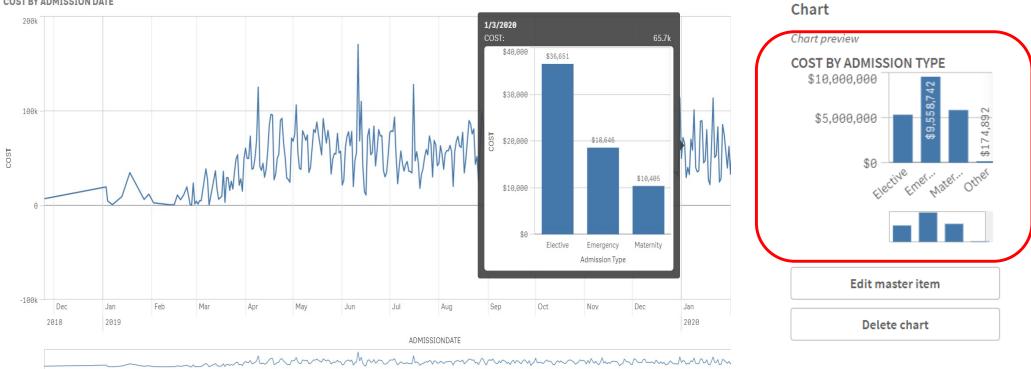

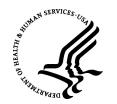

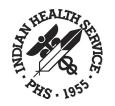

## Label Option Improvements

The new "Layered" label orientation provides more control and flexibility in the display of charts. In addition to the existing options (e.g. "Automatic", "Horizontal" and "Tilted"), labels can now be layered on the X-axis to create more space for the actual chart.

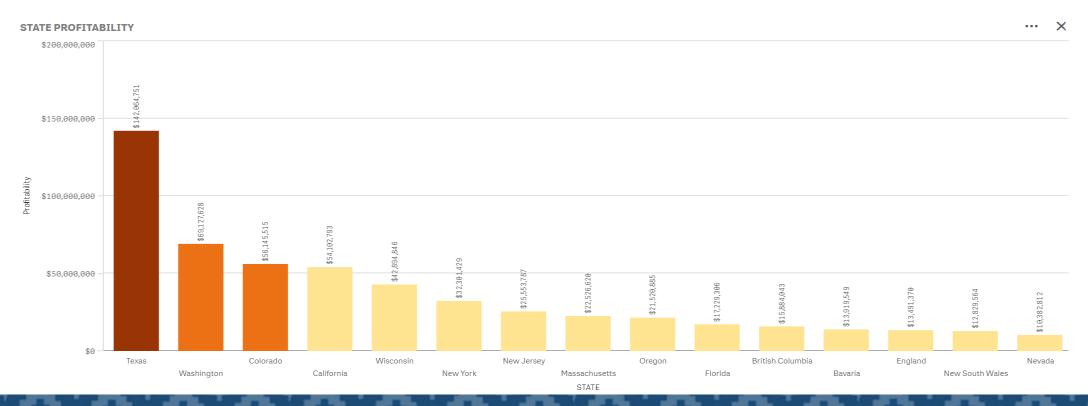

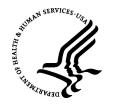

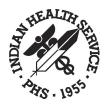

### Label Options Improvements, con't

• The labels of the line chart have been extended with the new option "All". This keeps the data labels always visible. The "Auto" option, which automatically adjusts labels to fit the available space, also displays more labels now.

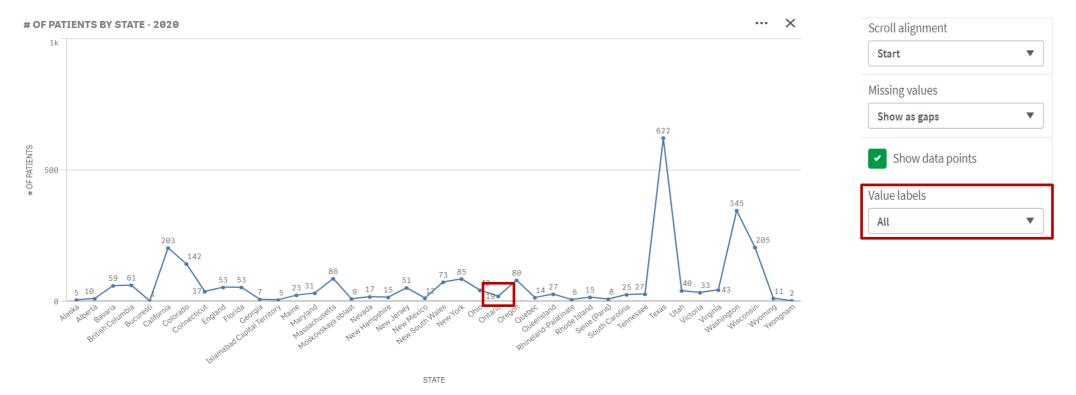

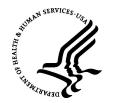

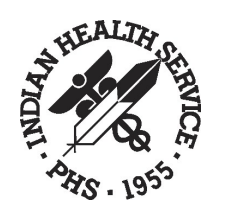

#### Label Options Improvements, con't

The labels of the line chart have been extended with the new option "All". This keeps the data labels always visible. The "Auto" option, which automatically adjusts labels to fit the available space, also displays more labels now.

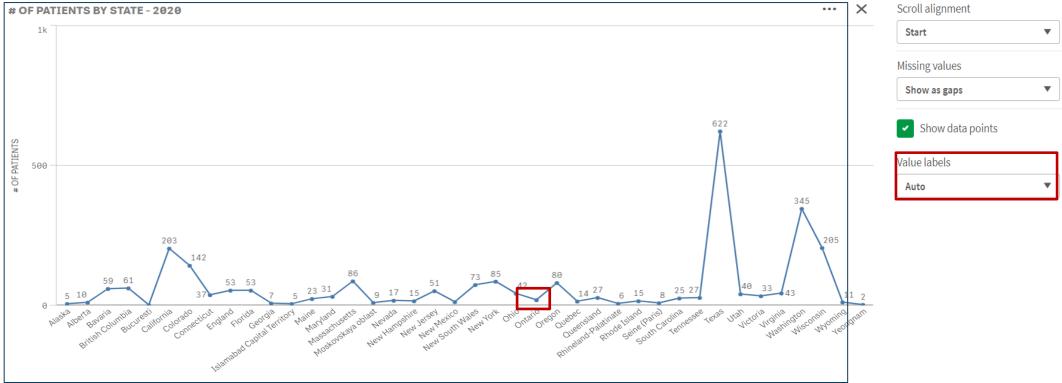

STATE

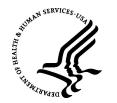

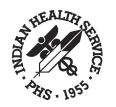

#### Setting Default tab in a Container

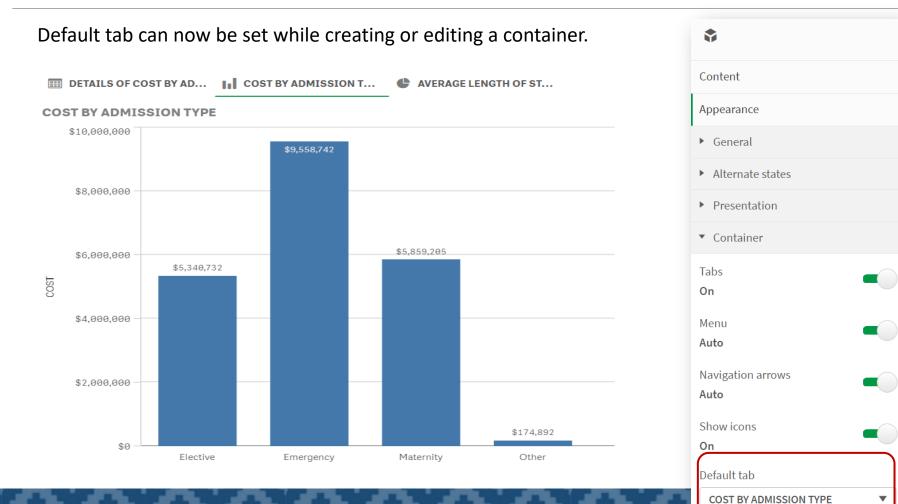

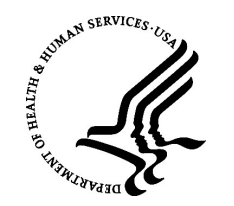

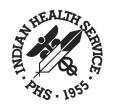

### Period vs Period Analysis

It is now possible to use the period analysis to compare changes in a measure of the current period versus the previous one. The deviations between the two analysis periods can finally be displayed and analyzed in a line chart.

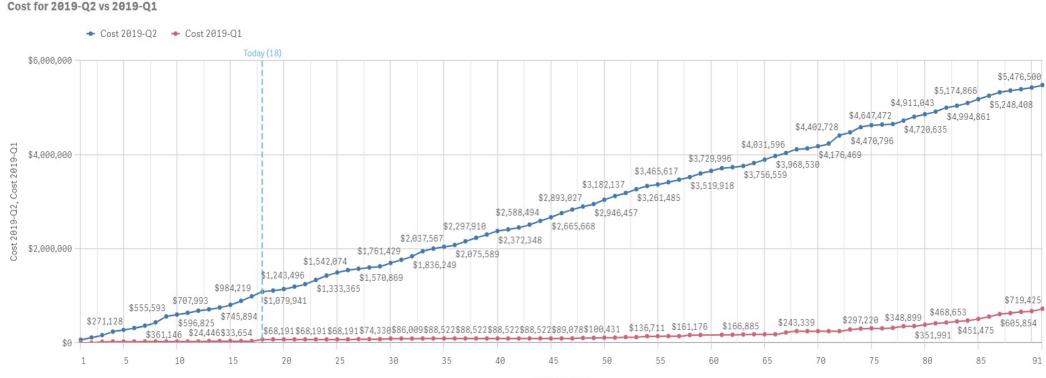

Day of Quarter

INDIAN HEALTH SERVICE / OFFICE OF INFORMATION TECHNOLOGY

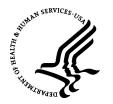

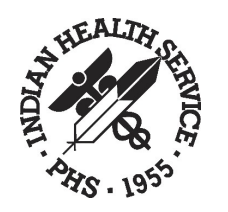

## On-Demand Customized Printing

- Qlik NPrinting is a reporting platform that allows NPIRS developers to create customized reports versus leveraging the out of the box export capability. Reports can be creating leveraging QlikView and Qlik Sense BI solutions and can be distributed to download or export in a range of standard formats.
- The On-Demand reporting control also adds functionality that generates Qlik NPrinting reports on demand, which is included in the NPIRS dashboard bundle.

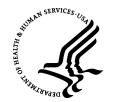

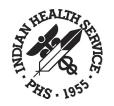

#### **On-Demand Customized Printing**

| Summary                           | Area                    | Service Unit                                            | Facility                   | Facility Type                       | Clinic                 | Stop    |
|-----------------------------------|-------------------------|---------------------------------------------------------|----------------------------|-------------------------------------|------------------------|---------|
| Charts                            | Total Appt. C           |                                                         | Export                     |                                     |                        | 's <= 2 |
| Tabular Report                    | 8,455,9                 | 918                                                     | Scheduled Appointment Sumn | nary - (PDF) - Jan 13, 2023, 9:32 A | м O 💼                  | %       |
| Data Files                        | National Average Sche   | dule Time                                               |                            |                                     |                        |         |
| Data Sheets                       | 31                      | _                                                       |                            |                                     |                        |         |
| Print                             | 0 Average Schedule Time |                                                         |                            |                                     |                        |         |
| Quarterly                         | rage Sch                |                                                         |                            |                                     |                        |         |
| Monthly<br>Yearly                 | WIE 10                  |                                                         |                            |                                     |                        |         |
| Expanded Age List                 | Z                       |                                                         |                            |                                     |                        |         |
| Selected Stop Code Group          | 0<br>281702 281703      | 11 <sup>104</sup> 2818 <sup>01</sup> 2818 <sup>01</sup> |                            |                                     |                        | 2202    |
| ✓ Primary Care ○ Non-Primary Care |                         |                                                         |                            | Close                               | uick Report New Report |         |

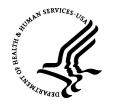

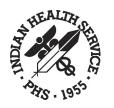

# **On-Demand Customized Printing**

• NPIRS user can refer to the url link below to find more information about On-Demand report in Qlik sense:

https://help.qlik.com/en-US/nprinting/May2022/Content/NPrinting/On-Demand/On-Demand-Qlik-Sense.htm

 Additionally, there is a YouTube video regarding NPrinting On-Demand report below: <u>https://youtu.be/nhXsIVMXrAk</u>

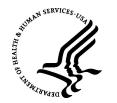

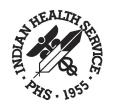

### Shewhart's Control Charts

- Shewhart's Control Charts are typically used to distinguish variations due to "special" causes vs. "common" causes.
- The Shewhart's Control Chart has a baseline and upper and lower limits, shown as dashed lines that are symmetric about the baseline.
- The upper (UCL) and lower (LCL) control limits are:
  - UCL = Accepted value + k\*process standard deviation
  - LCL = Accepted value k\*process standard deviation
- An example of a visualization that leverages a Shewhart's Control Chart is below:

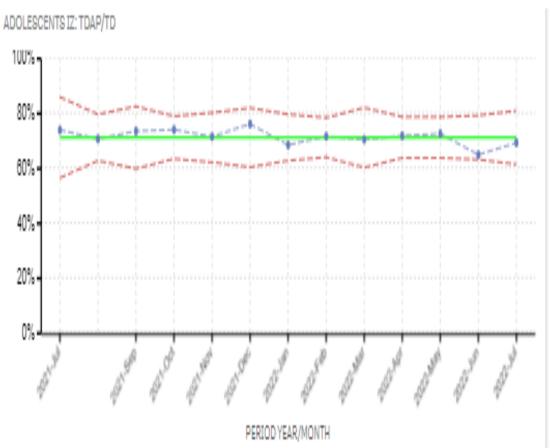

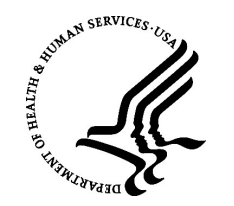

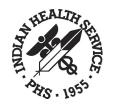

### Shewhart's Control Charts

- Shewhart's Control Charts Part 1 -<a href="https://www.youtube.com/watch?v=9kmblj5zRtA&list=PLZaSNFPvxOoHT4B26Uayvc6J0Ga1fZ-UC&index=14">https://www.youtube.com/watch?v=9kmblj5zRtA&list=PLZaSNFPvxOoHT4B26Uayvc6J0Ga1fZ-UC&index=14</a>
- Shewhart's Control Chart Part 2 <u>https://www.youtube.com/watch?v=IQ3woMr822U&list=PLZaSNFPvxOoHT4B26Uayvc6J0Ga1fZ-UC&index=15</u>

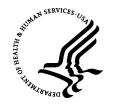

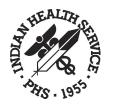

### Contact Information

IHS IT Service Desk via email to <a href="https://www.iteration.com">ITSUPPORT@IHS.GOV</a>

Vanessa Weaver DDMA, Division Director 301-633-1716 vanessa.weaver@ihs.gov (HQ) Indian Health Service Division of Data Management and Analytics Sheng Liu BI Architect 240-551-2415 sheng.liu@ihs.gov (HQ) Indian Health Service Division of Data Management and Analytics

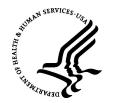

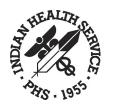

# Questions??

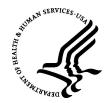

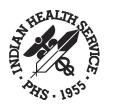

# THANK YOU!

Indian Health Service / Office of Information Technology